# **Anfis User Guide**

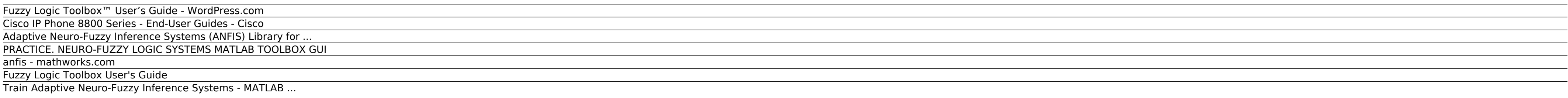

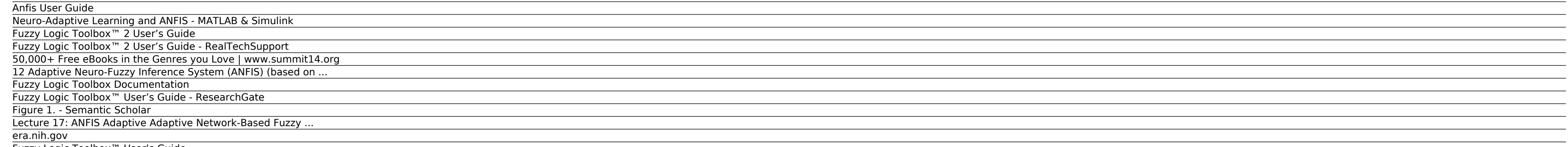

1 Getting Started Using This Guide If you are new to fuzzy logic, begin with "What Is Fuzzy Logic?" on page 1-5. This introduces the motivation behind fuzzy logic and leads you smoothly into the tutorial. If you are an exp make sure you are comfortable

Fuzzy Logic Toolbox™ User's Guide

# **Fuzzy Logic Toolbox™ User's Guide - WordPress.com**

ANFIS (Adaptive Neuro-Fuzzy Inference System) basic concepts are given in finally section. Are reviewed GENFIS1 and ANFIS commands, is presented exercise. 3 Contents ... (GUI =Graphical User Interface) by typing fuzzy The understanding before proceeding.

What is ANFIS? • There is a class of adaptive networks that are functionally equivalent to fuzzy inference systems. • The architecture of these networks is referred to as ANFIS hi h t d fANFIS, which stands for adti t kdap inferencefuzzy inference ...

# **Cisco IP Phone 8800 Series - End-User Guides - Cisco**

Fuzzy Logic Toolbox<sup>™</sup> User's Guide ... toolbox function ANFIS. The basic functionality of this tool can be found in "Train Adaptive Neuro-Fuzzy Inference Systems (GUI)" on page 2-114.

The anfis training algorithm tunes the FIS parameters using gradient descent optimization methods. The training step size is the magnitude of the gradient transitions in the parameter space. Ideally, the step size increase training. ...

# **Adaptive Neuro-Fuzzy Inference Systems (ANFIS) Library for ...**

12 Adaptive Neuro-Fuzzy Inference System (ANFIS) (based on Fuzzy Logic Toolbox. User's Guide.) Knowlede base Input Fuzzification Inference Defuzzyfication Output The fuzzy inference system that we have considered is a mode function to rules,

Train Adaptive Neuro-Fuzzy Inference Systems. This example shows how to create, train, and test Sugeno-type fuzzy systems using the Neuro-Fuzzy Designer. For more information on: Neuro-adaptive fuzzy systems, see Neuro-Ada line, see anfis. Load Training Data ...

## **PRACTICE. NEURO-FUZZY LOGIC SYSTEMS MATLAB TOOLBOX GUI**

Neuro-Adaptive Learning and ANFIS. Suppose that you want to apply fuzzy inference to a system for which you already have a collection of input/output data that you would like to use for modeling, model-following, or some s

Fuzzy Logic Toolbox<sup>™</sup> provides MATLAB ® functions, apps, and a Simulink ® block for analyzing, designing, and simulating systems based on fuzzy logic. The product guides you through the steps of designing fuzzy inference and adaptive neurofuzzy learning.

# **anfis - mathworks.com**

ANFIS This section in tro duces the basics of ANFIS net w ork arc hitecture and its h ybrid learning rule. A detailed co v erage of ANFIS can b e found in [2, 3, 6]. The Sugeno fuzzy mo del w as prop osed b y T ak agi, Sug from an input-output data ...

## **Fuzzy Logic Toolbox User's Guide**

Cisco Unified IP Conference Phone 8831 and 8831NR User Guide for Cisco Unified Communications Manager 10.0; Cisco Unified IP Conference Phone 8831 and 8831NR Quick Reference Guide (PDF - 207 KB) Cisco IP Phone 8811. Cisco Communications Manager

# **Train Adaptive Neuro-Fuzzy Inference Systems - MATLAB ...**

1 Getting Started Using This Guide If you are new to fuzzy logic, begin with "What Is Fuzzy Logic?" on page 1-5. This introduces the motivation behind fuzzy logic and leads you smoothly into the tutorial. If you are an exp sure you are comfortable with

If you are an experienced fuzzy logic user, you may want to start at the beginning of Chapter 2, "Tutorial" to make sure you are comfortable with the Fuzzy Logic Toolbox terminology.

## **Anfis User Guide**

antis user guide. ANFIS modelling using Matlab. soft computing lecture - hour 37: Adaptive Neuro Fuzzy Inference Systems (ANFIS) video lecture series covering theoretical and application areas of soft computing was recorde be used for any different topic ...

## **Neuro-Adaptive Learning and ANFIS - MATLAB & Simulink**

Using This Guide If you are new to fuzzy logic, begin with "What Is Fuzzy Logic?" on page 1-5. This introduces the motivation behind fuzzy logic and leads you smoothly into the tutorial. If you are an experienced fuzzy log comfortable with

# **Fuzzy Logic Toolbox™ 2 User's Guide**

## **Fuzzy Logic Toolbox™ 2 User's Guide - RealTechSupport**

A fuzzy controller for a washing machine has been developed. The objective is to produce ... (USER GUIDE) Development and Testing of a number of Matlab Based Fuzzy System Applications 3 ... Structure of an ANFIS. a)A fuzzy

## **50,000+ Free eBooks in the Genres you Love | www.summit14.org**

# **12 Adaptive Neuro-Fuzzy Inference System (ANFIS) (based on ...**

Fuzzy Logic Toolbox User's Guide COPYRIGHT 1995 - 1998 by The MathWorks, Inc. ... effective method developed by Dr. Roger lang for this purpose is called ANFIS (Adaptive Neuro-Fuzzy Inference System). This method is an imp

## **Fuzzy Logic Toolbox Documentation**

# **Fuzzy Logic Toolbox™ User's Guide - ResearchGate**

era.nih.gov

# **Figure 1. - Semantic Scholar**

# **Lecture 17: ANFIS Adaptive Adaptive Network-Based Fuzzy ...**

Thanks for your effort, I have tried the ANFIS Scatter MG based on your manual and it worked well. However, as your test data has 1000 samples, when I increase samples, the ANFIS scatter still output the first 1000 sample,

## **era.nih.gov**

## **Fuzzy Logic Toolbox™ User's Guide**

Copyright code : b83e66e9597d690156630431d5d87a5c.